# **pybraincompare Documentation** *Release 1.0*

**Vanessa Sochat**

November 23, 2015

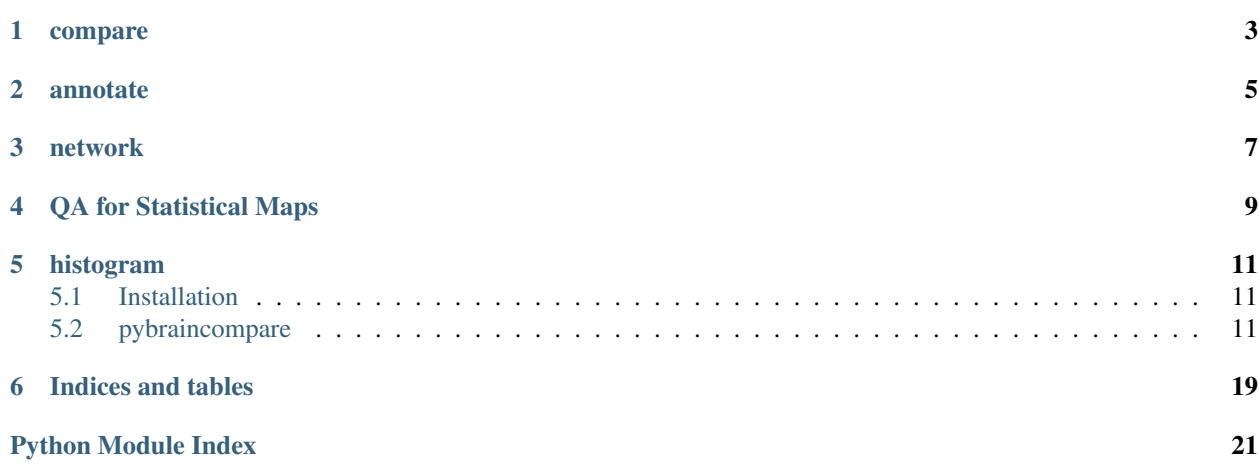

Semantic and computational comparison methods for brain imaging data, and visualization of outputs. Modules include:

### **compare**

<span id="page-6-0"></span>An example scatterplot image comparison, dynamically rendered using python and d3 from two raw statstical brain maps and an atlas image, [is available][\(http://vbmis.com/bmi/share/neurovault/scatter\\_atlas.html\)](http://vbmis.com/bmi/share/neurovault/scatter_atlas.html). A new addition (beta) is a [canvas based scatterplot][\(http://vbmis.com/bmi/project/brainatlas\)](http://vbmis.com/bmi/project/brainatlas) that can render 150K + points.

### **annotate**

<span id="page-8-0"></span>This module will let you convert a triples data structure defining relationships in an ontology to a an interactive d3 visualization, demo is [is available][\(http://vbmis.com/bmi/share/neurovault/ontology\\_tree.html\)](http://vbmis.com/bmi/share/neurovault/ontology_tree.html). Reverse inference tree also [in development][\(http://vbmis.com/bmi/share/neurovault/reverse\\_inference.html\)](http://vbmis.com/bmi/share/neurovault/reverse_inference.html).

## **network**

<span id="page-10-0"></span>This module will work with visualization of functional connectivity data, demo is [is available][\(http://vbmis.com/bmi/share/neurovault/connectogram.html\)](http://vbmis.com/bmi/share/neurovault/connectogram.html) and see examples folder for how to run with your data.

# **QA for Statistical Maps**

<span id="page-12-0"></span>This module will generate a web report for a list of statistical maps, demo [is available][\(http://www.vbmis.com/bmi/project/qa/index.html\)](http://www.vbmis.com/bmi/project/qa/index.html). Much work to be done! Please submit an issue if you have feedback.

### **histogram**

<span id="page-14-4"></span><span id="page-14-0"></span>An example histogram using python and chartJS from a sigle brain map [is available][\(http://vbmis.com/bmi/share/neurovault/histogram.html\)](http://vbmis.com/bmi/share/neurovault/histogram.html).

Contents:

# <span id="page-14-1"></span>**5.1 Installation**

### **5.1.1 manual Installation**

```
git clone https://github.com/vsoch/pybraincompare
cd pybraincompare
sudo python setup.py install
```
### **5.1.2 pip Installation**

pip install pybraincompare

# <span id="page-14-2"></span>**5.2 pybraincompare**

### **5.2.1 pybraincompare package**

**Subpackages**

**pybraincompare.annotate package**

Submodules

#### <span id="page-14-3"></span>pybraincompare.annotate.JSONEncoder module

```
class pybraincompare.annotate.JSONEncoder.Node(nid, parent, name, meta=None)
    object
```
class pybraincompare.annotate.JSONEncoder.**NodeDict**(*dict=None*, *\*\*kwargs*) Bases: [UserDict.UserDict](https://docs.python.org/library/userdict.html#UserDict.UserDict)

<span id="page-15-3"></span>**addNodes**(*nodes*) Add every node as a child to its parent by doing two passes. class pybraincompare.annotate.JSONEncoder.**NodeJSONEncoder**(*skipkeys=False*, *ensure\_ascii=True*, *check\_circular=True*, *allow\_nan=True*, *sort\_keys=False*, *indent=None*, *separators=None*, *encoding='utf-8'*, *default=None*) Bases: json.encoder.JSONEncoder **default**(*node*) pybraincompare.annotate.ontology module pybraincompare.annotate.ontology.**make\_ontology\_tree\_d3**(*data\_structure*) pybraincompare.annotate.ontology.**make\_reverse\_inference\_tree\_d3**(*data\_structure*) pybraincompare.annotate.ontology.**named\_ontology\_tree\_from\_tsv**(*relationship\_table*, *output\_json=None*, *meta\_data=None*) pybraincompare.annotate.ontology.**ontology\_tree\_from\_tsv**(*relationship\_table*, *output\_json=None*)

#### <span id="page-15-1"></span><span id="page-15-0"></span>Module contents

**pybraincompare.compare package**

#### Submodules

<span id="page-15-2"></span>pybraincompare.compare.atlas module atlas.py: part of pybraincompare package Functions to integrate atlases in image comparison

```
class pybraincompare.compare.atlas.atlas(atlas_xml, atlas_file, views=['axial', 'sagittal',
                                                 'coronal'])
```

```
get_region_names()
get_static_svg()
make_color_lookup(new_colors)
make_svg(views)
read_xml(atlas_xml)
remove_attributes(path, attributes)
save_svg(output_folder, views=None)
set_attributes(path, attributes, new_values)
```
class pybraincompare.compare.atlas.**region**(*label*, *index*, *x*, *y*, *z*)

<span id="page-16-3"></span><span id="page-16-0"></span>pybraincompare.compare.maths module maths.py: part of pybraincompare package Simple math functions pybraincompare.compare.maths.**calc\_rows\_columns**(*ratio*, *n\_images*)

```
pybraincompare.compare.maths.calculate_atlas_correlation(image_vector1, im-
                                                               age_vector2, at-
                                                               las_vector, at-
                                                               las_labels, atlas_colors,
                                                               corr_type='pearson',
                                                               summary=False)
pybraincompare.compare.maths.calculate_correlation(images, mask=None, at-
                                                        las=None, summary=False,
                                                        corr_type='pearson')
pybraincompare.compare.maths.calculate_pairwise_correlation(image_vector1,
                                                                  image_vector2,
                                                                  corr_type='pearson',
                                                                  atlas_vector=None)
```
pybraincompare.compare.maths.**do\_multi\_correlation**(*image\_df*, *corr\_type='pearson'*) pybraincompare.compare.maths.**percent\_to\_float**(*x*)

<span id="page-16-1"></span>pybraincompare.compare.mrutils module mrutils.py: part of pybraincompare package Functions work with brain maps

pybraincompare.compare.mrutils.**apply\_threshold**(*image1*, *thresh*, *direction='posneg'*) pybraincompare.compare.mrutils.**do\_mask**(*images*, *mask*) pybraincompare.compare.mrutils.**generate\_thresholds**(*lower=0*, *upper=4*, *by=0.01*) pybraincompare.compare.mrutils.**get\_nii\_obj**(*images*) pybraincompare.compare.mrutils.**get\_standard\_brain**(*software*) pybraincompare.compare.mrutils.**get\_standard\_mask**(*software*) pybraincompare.compare.mrutils.**get\_standard\_mat**(*software*) pybraincompare.compare.mrutils.**make\_binary\_deletion\_mask**(*images*) pybraincompare.compare.mrutils.**make\_binary\_deletion\_vector**(*image\_vectors*) pybraincompare.compare.mrutils.**make\_in\_out\_mask**(*mask\_bin*, *mr\_folder*, *masked\_in*, *masked\_out*, *img\_dir*, *save\_png=True*) pybraincompare.compare.mrutils.**resample\_images\_ref**(*images*, *reference*, *interpolation*, *resample\_dim=None*) pybraincompare.compare.mrutils.**squeeze\_fourth\_dimension**(*images*)

#### <span id="page-16-2"></span>pybraincompare.compare.network module network.py: part of pybraincompare package Functions for visualization of functional MRI

pybraincompare.compare.network.**connectogram**(*matrix\_file*, *groups*, *threshold*, *network\_names=None*)

<span id="page-17-2"></span><span id="page-17-0"></span>pybraincompare.compare.scatterplot module scatterplot.py: part of pybraincompare package Functions to perform and create scatterplot comparisons

```
pybraincompare.compare.scatterplot.get_atlas_objects(atlas, atlas_rendering)
pybraincompare.compare.scatterplot.make_scatterplot_interface(corr_df, elements,
                                                                         error=None, re-
                                                                         move_scripts=None)
pybraincompare.compare.scatterplot.scatterplot_canvas(image_vector1, im-
                                                                age_vector2, image_names,
                                                                atlas_vector, atlas_labels, at-
                                                                las_colors, output_directory,
                                                                view=True)
pybraincompare.compare.scatterplot.scatterplot_compare(images, image_names, soft-
                                                                 ware='FSL', atlas=None,
                                                                 atlas_rendering=None,
                                                                 custom=None,
                                                                 corr_type='pearson',
                                                                 reference=None, re-
                                                                 sample_dim=[8, 8, 8],
                                                                 remove_scripts=None,
                                                                 width=1200)
pybraincompare.compare.scatterplot.scatterplot_compare_error(template, spe-
                                                                        cific_error)
pybraincompare.compare.scatterplot.scatterplot_compare_vector(image_vector1,
                                                                         image_vector2,
                                                                         image_names,
                                                                         atlas_vector,
                                                                         atlas_labels,
                                                                         atlas_colors,
                                                                         custom=None,
                                                                         corr_type='pearson',
                                                                         atlas=None,
                                                                         subsam-
                                                                         ple_every=None,
                                                                         re-
                                                                         move_scripts=None,
                                                                         summary=False,
                                                                         width=1200)
```
<span id="page-17-1"></span>pybraincompare.compare.search module search.py: part of pybraincompare package Generate search interfaces to compare images

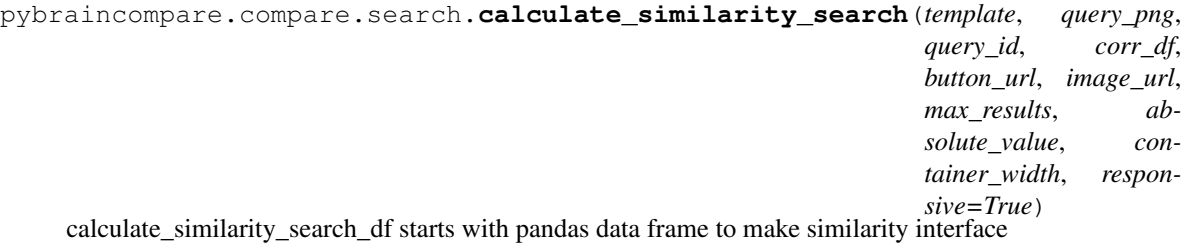

<span id="page-18-4"></span>pybraincompare.compare.search.**create\_glassbrain\_portfolio**(*image\_paths*, *all\_tags*, *unique\_tags*, *placeholders*, *values=None*, *button\_urls=None*, *image\_urls=None*, *top\_text=None*, *bottom\_text=None*) pybraincompare.compare.search.**similarity\_search**(*image\_scores*, *tags*, *png\_paths*, *query\_png*, *query\_id*, *button\_url*, *image\_url*, *image\_ids*, *max\_results=100*, *absolute\_value=True*, *top\_text=None*, *bottom\_text=None*, *container\_width=940*, *remove\_scripts=None*)

#### <span id="page-18-0"></span>Module contents

#### **pybraincompare.mr package**

#### Submodules

<span id="page-18-2"></span>pybraincompare.mr.datasets module datasets.py: part of pybraincompare package Return sets of images or atlas files

pybraincompare.mr.datasets.**get\_data\_directory**()

pybraincompare.mr.datasets.**get\_mni\_atlas**(*voxdims=['2', '8'], views=None*)

pybraincompare.mr.datasets.**get\_pair\_images**(*voxdims=['2', '2']*)

pybraincompare.mr.datasets.**get\_standard\_brain**(*voxdim=2*)

pybraincompare.mr.datasets.**get\_standard\_mask**(*voxdim=2*)

<span id="page-18-3"></span>pybraincompare.mr.transformation module transformation.py: part of pybraincompare package Return transformations of images

pybraincompare.mr.transformation.**make\_resampled\_transformation**(*nii\_obj, resample\_dim=[4, 4, 4], standard\_mask=True*) pybraincompare.mr.transformation.**make\_resampled\_transformation\_vector**(*nii\_obj, resample\_dim=[4, 4, 4], standard\_mask=True*)

#### <span id="page-18-1"></span>Module contents

#### <span id="page-19-5"></span>**pybraincompare.report package**

#### Submodules

<span id="page-19-0"></span>pybraincompare.report.animate module pybraincompare.report.animate.**animate\_figure**()

<span id="page-19-1"></span>pybraincompare.report.colors module colors.py: part of pybraincompare package Color stuffs

pybraincompare.report.colors.**get\_colors**(*N*, *color\_format='decimal'*)

pybraincompare.report.colors.**peterson\_roi\_labels**(*colors=True*)

pybraincompare.report.colors.**random\_colors**(*N*)

<span id="page-19-2"></span>pybraincompare.report.histogram module histogram.py: part of pybraincompare package Functions for histograms

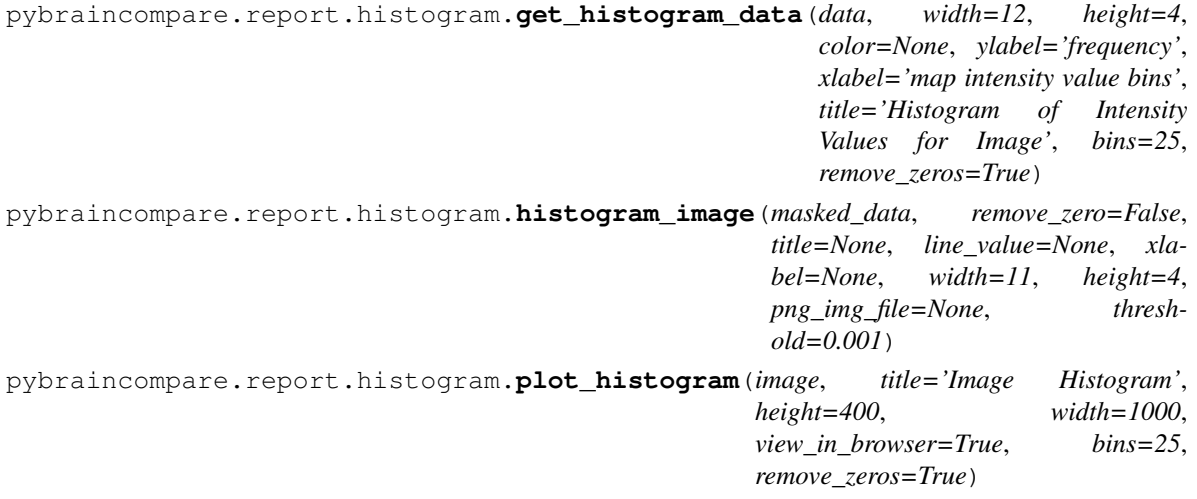

<span id="page-19-3"></span>pybraincompare.report.image module image.py: part of pybraincompare package Functions for static images pybraincompare.report.image.**make\_anat\_image**(*nifti\_file*, *png\_img\_file=None*) pybraincompare.report.image.**make\_glassbrain\_image**(*nifti\_file*, *png\_img\_file=None*) pybraincompare.report.image.**make\_roi\_image**(*nifti\_file*, *png\_img\_file=None*) pybraincompare.report.image.**make\_stat\_image**(*nifti\_file*, *png\_img\_file=None*) pybraincompare.report.image.**plot\_vline**(*cur\_val*, *label*, *ax*)

<span id="page-19-4"></span>pybraincompare.report.qa module qa.py: part of pybraincompare package Functions to check quality of statistical maps pybraincompare.report.qa.**central\_tendency**(*data*) pybraincompare.report.qa.**count\_voxels**(*masked\_in*, *masked\_out*)

pybraincompare.report.qa.**get\_percent\_nonzero**(*masked\_in*)

pybraincompare.report.qa.**get\_voxel\_range**(*nii\_obj*)

<span id="page-20-4"></span>pybraincompare.report.qa.**header\_metrics**(*image*) pybraincompare.report.qa.**is\_only\_positive**(*nii\_obj*) pybraincompare.report.qa.**is\_thresholded**(*nii\_obj*, *brain\_mask*, *threshold=0.95*) pybraincompare.report.qa.**outliers**(*masked\_data*, *n\_std=6*) pybraincompare.report.qa.**t\_to\_z**(*mr*, *dof*)

<span id="page-20-1"></span>pybraincompare.report.webreport module webreport.py: part of pybraincompare package Functions to generate reports using qa tools

pybraincompare.report.webreport.**run\_qa**(*mr\_paths, html\_dir, software='FSL', voxdim=[2, 2, 2], outlier\_sds=6, investigator='brainman', nonzero\_thresh=0.25, calculate\_mean\_image=True, view=True*)

#### <span id="page-20-0"></span>Module contents

#### **pybraincompare.template package**

#### Submodules

#### <span id="page-20-2"></span>pybraincompare.template.futils module

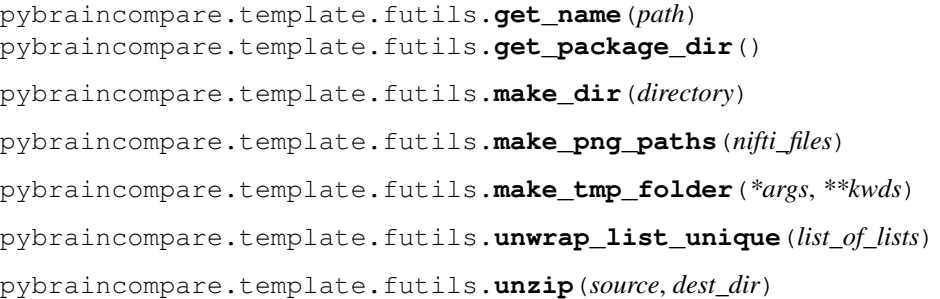

<span id="page-20-3"></span>pybraincompare.template.templates module templates.py: part of pybraincompare package Functions to work with html templates

pybraincompare.template.templates.**add\_javascript\_function**(*function\_code*, *template*) pybraincompare.template.templates.**add\_string**(*svg*, *template*) pybraincompare.template.templates.**get\_image**(*image\_name*) pybraincompare.template.templates.**get\_template**(*html\_name*, *data\_frame=None*) pybraincompare.template.templates.**read\_template**(*html\_name*) pybraincompare.template.templates.**remove\_resources**(*html\_snippet*, *script\_names*) pybraincompare.template.templates.**save\_template**(*html\_snippet*, *output\_file*)

<span id="page-21-9"></span><span id="page-21-2"></span>pybraincompare.template.visual module visual.py: part of pybraincompare package Functions to visualize in browser

pybraincompare.template.visual.**get\_svg\_html**(*mpl\_figures*) pybraincompare.template.visual.**internal\_view**(*html\_snippet*, *tmp\_file*) pybraincompare.template.visual.**run\_webserver**(*PORT=8000*, *html\_page='index.html'*) pybraincompare.template.visual.**view**(*html\_snippet*)

#### <span id="page-21-1"></span>Module contents

#### **pybraincompare.testing package**

#### Submodules

pybraincompare.testing.test\_connectogram module

<span id="page-21-4"></span>pybraincompare.testing.test\_correlation module Test regional and whole brain correlation scores pybraincompare.testing.test\_correlation.**test\_simulated\_correlations**()

#### <span id="page-21-5"></span>pybraincompare.testing.test\_histogram module Test histogram output

pybraincompare.testing.test\_histogram.**test\_histogram\_output**()

<span id="page-21-6"></span>pybraincompare.testing.test\_masking module Test that pairwise deletion mask (intersection) returns expected values

pybraincompare.testing.test\_masking.**test\_binary\_deletion\_mask**() pybraincompare.testing.test\_masking.**test\_binary\_deletion\_mask\_values**() pybraincompare.testing.test\_masking.**test\_binary\_deletion\_vector**()

<span id="page-21-7"></span>pybraincompare.testing.test\_scatterplot\_compare module Test scatterplot compare output pybraincompare.testing.test\_scatterplot\_compare.**test\_scatterplot\_error\_message**()

<span id="page-21-8"></span>pybraincompare.testing.test\_transformation module Test transformation functions pybraincompare.testing.test\_transformation.**test\_masked\_transformation**() pybraincompare.testing.test\_transformation.**test\_unmasked\_transformation**()

<span id="page-21-3"></span>Module contents

#### <span id="page-21-0"></span>**Module contents**

**CHAPTER 6**

**Indices and tables**

- <span id="page-22-0"></span>• genindex
- modindex
- search

Python Module Index

### <span id="page-24-0"></span>p

```
pybraincompare, 18
pybraincompare.annotate, 12
pybraincompare.annotate.JSONEncoder, 11
pybraincompare.annotate.ontology, 12
pybraincompare.compare, 15
pybraincompare.compare.atlas, 12
pybraincompare.compare.maths, 13
pybraincompare.compare.mrutils, 13
pybraincompare.compare.network, 13
pybraincompare.compare.scatterplot, 14
pybraincompare.compare.search, 14
pybraincompare.mr, 15
pybraincompare.mr.datasets, 15
pybraincompare.mr.transformation, 15
pybraincompare.report, 17
16
pybraincompare.report.colors, 16
pybraincompare.report.histogram, 16
16
pybraincompare.report.qa, 16
pybraincompare.report.webreport, 17
pybraincompare.template, 18
pybraincompare.template.futils, 17
pybraincompare.template.templates, 17
pybraincompare.template.visual, 18
pybraincompare.testing, 18
pybraincompare.testing.test_correlation,
      18
pybraincompare.testing.test_histogram,
      18
pybraincompare.testing.test_masking, 18
pybraincompare.testing.test_scatterplot_compare,
      18
pybraincompare.testing.test_transformation,
      18
```
#### Index

### A

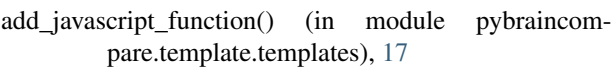

- add string() (in module pybraincompare.template.templates), [17](#page-20-4)
- addNodes() (pybraincompare.annotate.JSONEncoder.NodeDict method), [11](#page-14-4)
- animate figure() (in module pybraincompare.report.animate), [16](#page-19-5)
- apply\_threshold() (in module pybraincompare.compare.mrutils), [13](#page-16-3)
- atlas (class in pybraincompare.compare.atlas), [12](#page-15-3)

### C

- calc\_rows\_columns() (in module pybraincompare.compare.maths), [13](#page-16-3)
- calculate\_atlas\_correlation() (in module pybraincompare.compare.maths), [13](#page-16-3)
- calculate\_correlation() (in module pybraincompare.compare.maths), [13](#page-16-3)
- calculate\_pairwise\_correlation() (in module pybraincompare.compare.maths), [13](#page-16-3)
- calculate\_similarity\_search() (in module pybraincompare.compare.search), [14](#page-17-2)
- central\_tendency() (in module pybraincompare.report.qa), [16](#page-19-5)
- connectogram() (in module pybraincompare.compare.network), [13](#page-16-3)
- count\_voxels() (in module pybraincompare.report.qa), [16](#page-19-5) create\_glassbrain\_portfolio() (in module pybraincompare.compare.search), [14](#page-17-2)

### D

- default() (pybraincompare.annotate.JSONEncoder.NodeJSONEncoder pare.mr.datasets), [15](#page-18-4) method), [12](#page-15-3)
- do\_mask() (in module pybraincompare.compare.mrutils), [13](#page-16-3)
- do\_multi\_correlation() (in module pybraincompare.compare.maths), [13](#page-16-3)

### G

- generate\_thresholds() (in module pybraincompare.compare.mrutils), [13](#page-16-3)
- get\_atlas\_objects() (in module pybraincompare.compare.scatterplot), [14](#page-17-2)
- get\_colors() (in module pybraincompare.report.colors), [16](#page-19-5)
- get\_data\_directory() (in module pybraincompare.mr.datasets), [15](#page-18-4)
- get\_histogram\_data() (in module pybraincompare.report.histogram), [16](#page-19-5)
- get\_image() (in module pybraincompare.template.templates), [17](#page-20-4)
- get\_mni\_atlas() (in module pybraincompare.mr.datasets), [15](#page-18-4)
- get\_name() (in module pybraincompare.template.futils), [17](#page-20-4)
- get\_nii\_obj() (in module pybraincompare.compare.mrutils), [13](#page-16-3)
- get\_package\_dir() (in module pybraincompare.template.futils), [17](#page-20-4)
- get\_pair\_images() (in module pybraincompare.mr.datasets), [15](#page-18-4)
- get\_percent\_nonzero() (in module pybraincompare.report.qa), [16](#page-19-5)
- get\_region\_names() (pybraincompare.compare.atlas.atlas method), [12](#page-15-3)
- get\_standard\_brain() (in module pybraincompare.compare.mrutils), [13](#page-16-3)
- get\_standard\_brain() (in module pybraincompare.mr.datasets), [15](#page-18-4)
- get standard mask() (in module pybraincompare.compare.mrutils), [13](#page-16-3)
- get\_standard\_mask() (in module pybraincom-
- get\_standard\_mat() (in module pybraincompare.compare.mrutils), [13](#page-16-3) get\_static\_svg() (pybraincompare.compare.atlas.atlas
	- method), [12](#page-15-3)
- get svg html() (in module pybraincompare.template.visual), [18](#page-21-9)
- get\_template() (in module pybraincompare.template.templates), [17](#page-20-4)
- get\_voxel\_range() (in module pybraincompare.report.qa), [16](#page-19-5)

### H

- header\_metrics() (in module pybraincompare.report.qa), [16](#page-19-5)
- histogram image() (in module pybraincompare.report.histogram), [16](#page-19-5)

### I

- internal\_view() (in module pybraincompare.template.visual), [18](#page-21-9)
- is\_only\_positive() (in module pybraincompare.report.qa), [17](#page-20-4)
- is\_thresholded() (in module pybraincompare.report.qa), [17](#page-20-4)

### M

- make\_anat\_image() (in module pybraincompare.report.image), [16](#page-19-5)
- make binary deletion mask() (in module pybraincompare.compare.mrutils), [13](#page-16-3)
- make binary deletion vector() (in module pybraincompare.compare.mrutils), [13](#page-16-3)
- make\_color\_lookup() (pybraincompare.compare.atlas.atlas method), [12](#page-15-3)
- make dir() (in module pybraincompare.template.futils), [17](#page-20-4)
- make\_glassbrain\_image() (in module pybraincompare.report.image), [16](#page-19-5)
- make\_in\_out\_mask() (in module pybraincompare.compare.mrutils), [13](#page-16-3)
- make\_ontology\_tree\_d3() (in module pybraincompare.annotate.ontology), [12](#page-15-3)
- make\_png\_paths() (in module pybraincompare.template.futils), [17](#page-20-4)
- make\_resampled\_transformation() (in module pybraincompare.mr.transformation), [15](#page-18-4)
- make resampled transformation vector() (in module pybraincompare.mr.transformation), [15](#page-18-4)
- make\_reverse\_inference\_tree\_d3() (in module pybraincompare.annotate.ontology), [12](#page-15-3)
- make\_roi\_image() (in module pybraincompare.report.image), [16](#page-19-5)
- make\_scatterplot\_interface() (in module pybraincompare.compare.scatterplot), [14](#page-17-2)
- make\_stat\_image() (in module pybraincompare.report.image), [16](#page-19-5)
- make\_svg() (pybraincompare.compare.atlas.atlas method), [12](#page-15-3)

make tmp folder() (in module pybraincompare.template.futils), [17](#page-20-4)

### N

- named ontology tree from tsv() (in module pybraincompare.annotate.ontology), [12](#page-15-3)
- Node (class in pybraincompare.annotate.JSONEncoder), [11](#page-14-4)
- NodeDict (class in pybraincompare.annotate.JSONEncoder), [11](#page-14-4)
- NodeJSONEncoder (class in pybraincompare.annotate.JSONEncoder), [12](#page-15-3)

### O

- ontology\_tree\_from\_tsv() (in module pybraincompare.annotate.ontology), [12](#page-15-3)
- outliers() (in module pybraincompare.report.qa), [17](#page-20-4)

### P

percent to float() (in module pybraincompare.compare.maths), [13](#page-16-3) peterson\_roi\_labels() (in module pybraincompare.report.colors), [16](#page-19-5) plot\_histogram() (in module pybraincompare.report.histogram), [16](#page-19-5) plot\_vline() (in module pybraincompare.report.image), [16](#page-19-5) pybraincompare (module), [18](#page-21-9) pybraincompare.annotate (module), [12](#page-15-3) pybraincompare.annotate.JSONEncoder (module), [11](#page-14-4) pybraincompare.annotate.ontology (module), [12](#page-15-3) pybraincompare.compare (module), [15](#page-18-4) pybraincompare.compare.atlas (module), [12](#page-15-3) pybraincompare.compare.maths (module), [13](#page-16-3) pybraincompare.compare.mrutils (module), [13](#page-16-3) pybraincompare.compare.network (module), [13](#page-16-3) pybraincompare.compare.scatterplot (module), [14](#page-17-2) pybraincompare.compare.search (module), [14](#page-17-2) pybraincompare.mr (module), [15](#page-18-4) pybraincompare.mr.datasets (module), [15](#page-18-4) pybraincompare.mr.transformation (module), [15](#page-18-4) pybraincompare.report (module), [17](#page-20-4) pybraincompare.report.animate (module), [16](#page-19-5) pybraincompare.report.colors (module), [16](#page-19-5) pybraincompare.report.histogram (module), [16](#page-19-5) pybraincompare.report.image (module), [16](#page-19-5) pybraincompare.report.qa (module), [16](#page-19-5) pybraincompare.report.webreport (module), [17](#page-20-4) pybraincompare.template (module), [18](#page-21-9) pybraincompare.template.futils (module), [17](#page-20-4) pybraincompare.template.templates (module), [17](#page-20-4) pybraincompare.template.visual (module), [18](#page-21-9) pybraincompare.testing (module), [18](#page-21-9) pybraincompare.testing.test\_correlation (module), [18](#page-21-9)

pybraincompare.testing.test\_histogram (module), [18](#page-21-9) pybraincompare.testing.test\_masking (module), [18](#page-21-9)

- pybraincompare.testing.test\_scatterplot\_compare (module), [18](#page-21-9)
- pybraincompare.testing.test\_transformation (module), [18](#page-21-9)

# R

- random\_colors() (in module pybraincompare.report.colors), [16](#page-19-5)
- read template() (in module pybraincompare.template.templates), [17](#page-20-4)
- read\_xml() (pybraincompare.compare.atlas.atlas method), [12](#page-15-3)
- region (class in pybraincompare.compare.atlas), [12](#page-15-3)
- remove\_attributes() (pybraincompare.compare.atlas.atlas method), [12](#page-15-3)
- remove\_resources() (in module pybraincompare.template.templates), [17](#page-20-4)
- resample\_images\_ref() (in module pybraincompare.compare.mrutils), [13](#page-16-3)
- run\_qa() (in module pybraincompare.report.webreport), [17](#page-20-4)
- run\_webserver() (in module pybraincompare.template.visual), [18](#page-21-9)

### S

- save\_svg() (pybraincompare.compare.atlas.atlas method), [12](#page-15-3)
- save\_template() (in module pybraincompare.template.templates), [17](#page-20-4)
- scatterplot canvas() (in module pybraincompare.compare.scatterplot), [14](#page-17-2)
- scatterplot\_compare() (in module pybraincompare.compare.scatterplot), [14](#page-17-2)
- scatterplot\_compare\_error() (in module pybraincompare.compare.scatterplot), [14](#page-17-2)
- scatterplot\_compare\_vector() (in module pybraincompare.compare.scatterplot), [14](#page-17-2)
- set\_attributes() (pybraincompare.compare.atlas.atlas method), [12](#page-15-3)
- similarity\_search() (in module pybraincompare.compare.search), [15](#page-18-4)
- squeeze fourth dimension() (in module pybraincompare.compare.mrutils), [13](#page-16-3)

### T

- t to  $z($ ) (in module pybraincompare.report.qa), [17](#page-20-4)
- test\_binary\_deletion\_mask() (in module pybraincompare.testing.test\_masking), [18](#page-21-9)
- test\_binary\_deletion\_mask\_values() (in module pybraincompare.testing.test\_masking), [18](#page-21-9)
- test\_binary\_deletion\_vector() (in module pybraincompare.testing.test\_masking), [18](#page-21-9)
- test\_histogram\_output() (in module pybraincompare.testing.test\_histogram), [18](#page-21-9)
- test masked transformation() (in module pybraincompare.testing.test\_transformation), [18](#page-21-9)
- test scatterplot error message() (in module pybraincom-pare.testing.test\_scatterplot\_compare), [18](#page-21-9)
- test\_simulated\_correlations() (in module pybraincom-pare.testing.test\_correlation), [18](#page-21-9)
- test unmasked transformation() (in module pybraincompare.testing.test\_transformation), [18](#page-21-9)

### U

- unwrap\_list\_unique() (in module pybraincompare.template.futils), [17](#page-20-4)
- unzip() (in module pybraincompare.template.futils), [17](#page-20-4)

### V

view() (in module pybraincompare.template.visual), [18](#page-21-9)